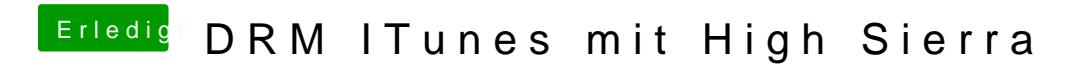

Beitrag von redbelt vom 21. Mai 2018, 22:07

Ich wusste es doch. Ich kann Filme in iTunes direkt streamen. Ich muss nich

Was ich gemacht habe? Viel...ich weis jetzt nicht mehr alles.

Ich habe definitiv die iGPU deaktiviert. shikigva=32 als Boot Argument

Wenn das noch nicht geht dann habe ich das noch gemacht.

## Code

1.defaults write com.apple.AppleGVA forceATI -boolean yes

## Code

1.defaults delete com.apple.coremedia 2.defaults delete com.apple.AppleGVA 3.sudo rm -rf /Users/Shared/SC\ Info 4.sudo defaults delete com.apple.coremedia 5.sudo defaults delete com.apple.AppleGVA

## Code

1.codesign --no-strict --verify /System/Library/PrivateFrameworks/AppleGV

Neustarten.

Ich hoffe, dass klappt auch bei euch so.